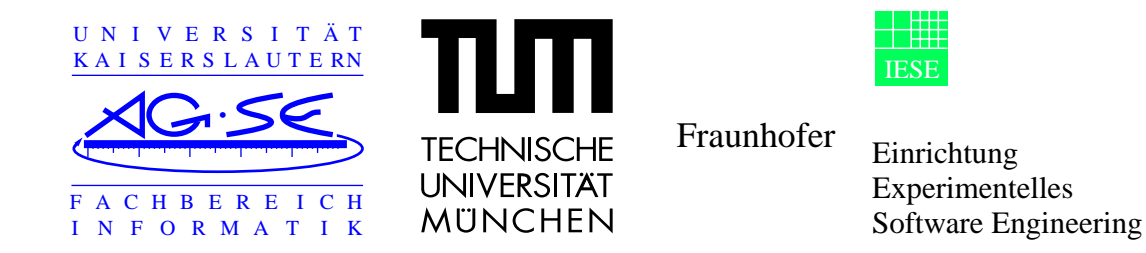

# Tamagotchi-Spezifikation mit OCTOPUS

Gerhard Landeck, Elena Torres

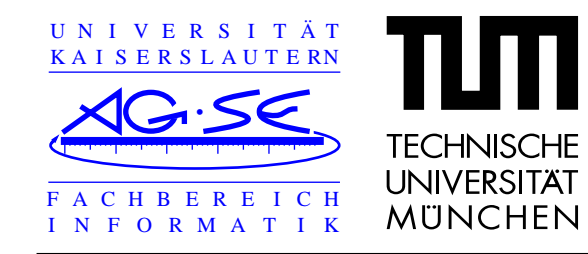

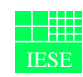

 Einrichtung Experimentelles Software Engineering

# **Uberblick**

- 1. Charakterisierung
- 2. Prozeßmodell
- 3. Vorgehensweise
- 4. Das Werkzeug: StP/OMT und UseCase-Diagrams
- 5. Ausschnitt aus der Spezifikation.
- 6. Erfahrungen
- 7. Abschließende Bewertung

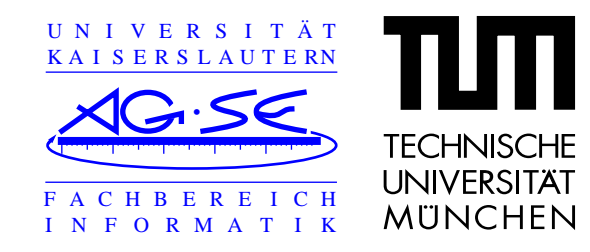

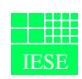

 Einrichtung **Experimentelles** Software Engineering

# **Charakterisierung von OCTOPUS (1)**

- **•** Autoren: Maher Awad, Juha Kuusela, Jürgen Ziegier ('96) von Software Technology Laboratory in Nokia Research Center
- **•**Anwendungsbereich: Telekommunikationsindustrie
- **•**Basiert auf OMT, von Rumbaugh ('91), Fusion von Coleman ('93) und andere Features
- **•** Methode zur Systementwicklung verwenden:
	- **•**Konzeptuelle Modelle, 00-Modellierung
	- **•**Verhalten: Kommunikationsaspekte

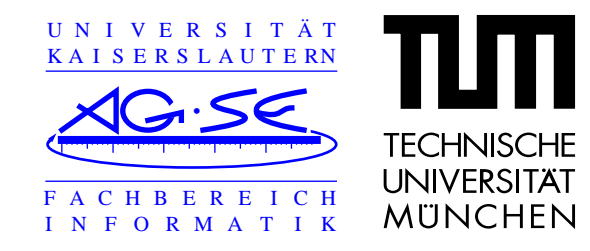

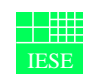

 Einrichtung Experimentelles Software Engineering

#### **Charakterisierung von OCTOPUS (2)**

Objektorientierte Technologie für eingebettete Realzeit-Systeme

- **•** OMT -> 00-Technologie:
	- **•**Notation der Objektmodelle
	- **•**Trennung in strukturelle, funktionale und dynamische Aspekte
- **•** Fusion -> Eingebettete Realzeit-Systeme
	- **•**Analyse-Phase externes Verhalten
	- **•**Design-Phaseinternes Verhalten

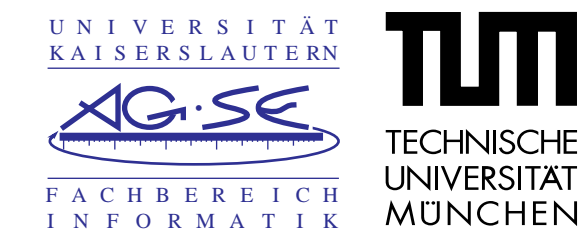

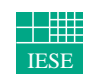

 Einrichtung Experimentelles Software Engineering

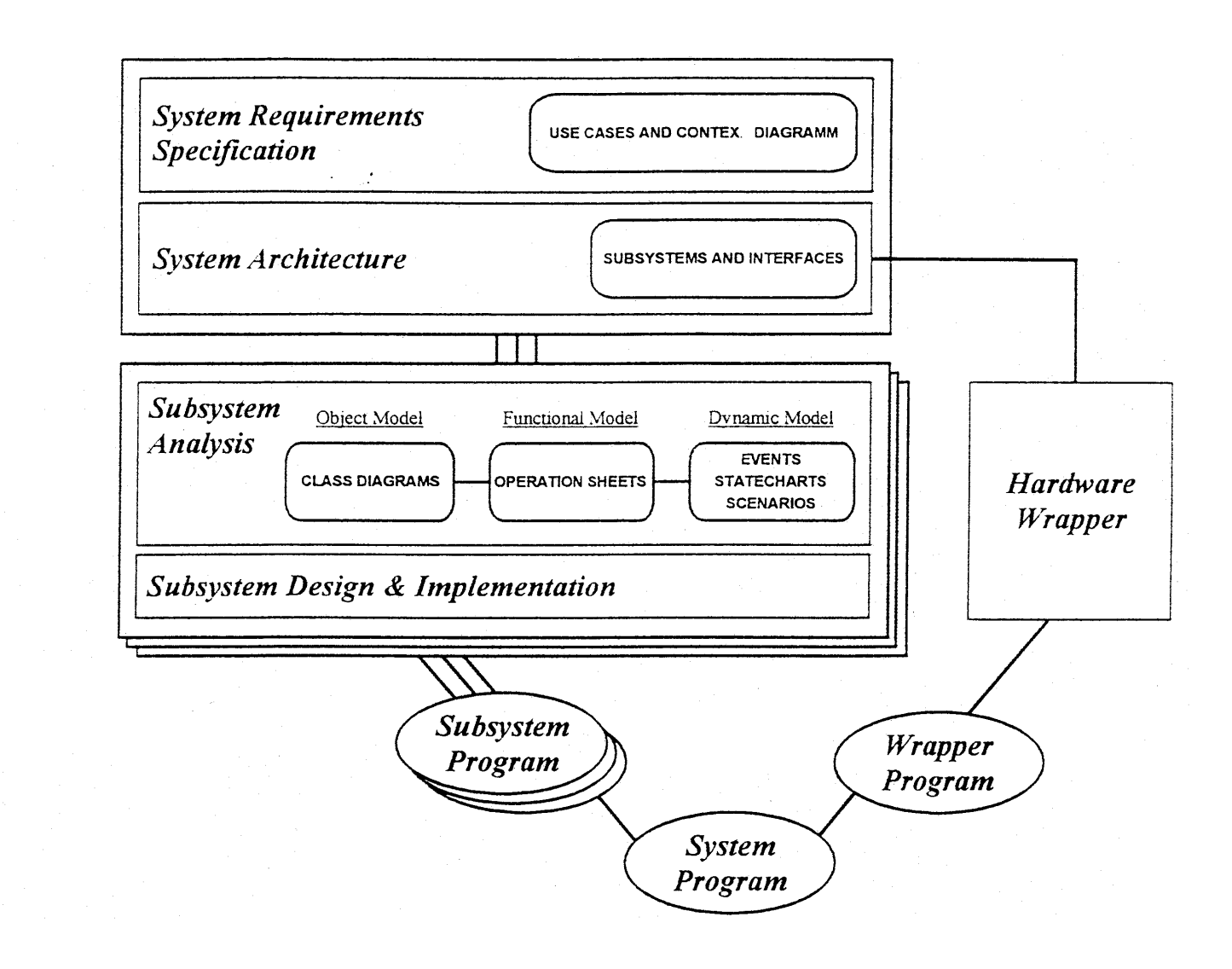

Prozeßmodell von Octopus

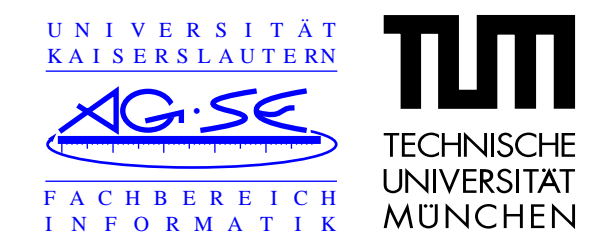

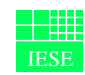

 Einrichtung Experimentelles Software Engineering

### **OCTOPUS - Vorgehensweise (1)**

Große Systeme werden in fünf Phasen geteilt:

- 1. Spezifikation von Systemanforderungen
- 1.1 Definition von Use Cases --> funktionales und dynamisches Modell
- 1.2 Erstellung von System Context Diagram --> Objektmodell
- 2. Systemarchitektur
- 3. Subsystem-Analyse
	- **•**Schnittstellen klar definieren
	- **•**Systemarchitektur verifizieren

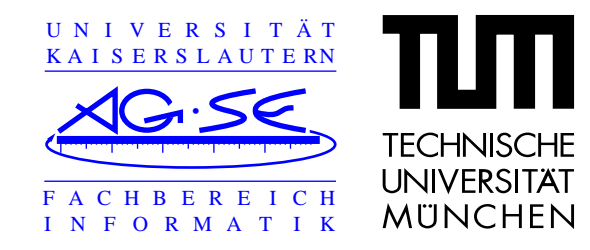

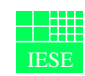

 Einrichtung **Experimentelles** Software Engineering

# **OCTOPUS - Vorgehensweise (2)**

3.1 Strukturellesmodell -> orientiert an OMT Methode:

Object diagrams, class description table und Class Diagrams

- 3.2 Funktionales Modell -> funktionelle Schnittstellen der Subsysteme Operation Sheets, informelle Beschreibung von Operationen
- 3.3 Dynamisches Modell -> Operationen des Subsystems unter Berücksichtigung von Realzeit und reaktiven Aspekten
	- **•**Ereignis-Analyse: event list, event diagrams, event sheets
	- **•**Zustands-Analyse: concurrent statecharts, action table

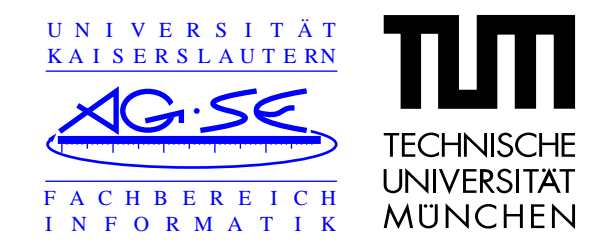

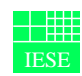

 Einrichtung Experimentelles Software Engineering

# **Das Werkzeug: StP/OMT und UseCasesDiagrams**

Software through Pictures / Object Modeling Technique, Version 3.4 - Aonix 1997

- 1. OMT modelliert durch Diagramme
- $\rightarrow \,$  Objektmodell
- $\rightarrow$ Dynamisches Modell
- $\rightarrow$  Funktionales Modell
- 2. Use Cases Diagrams.
- $\rightarrow \; \ddot{\text{U}}$ bersicht von B-Anforderungen

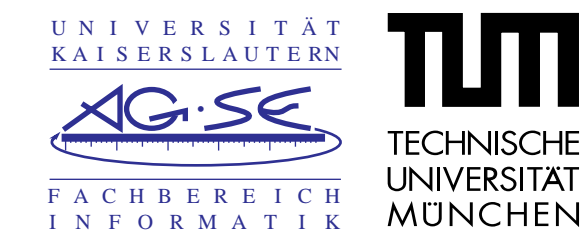

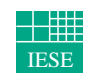

 Einrichtung Experimentelles Software Engineering

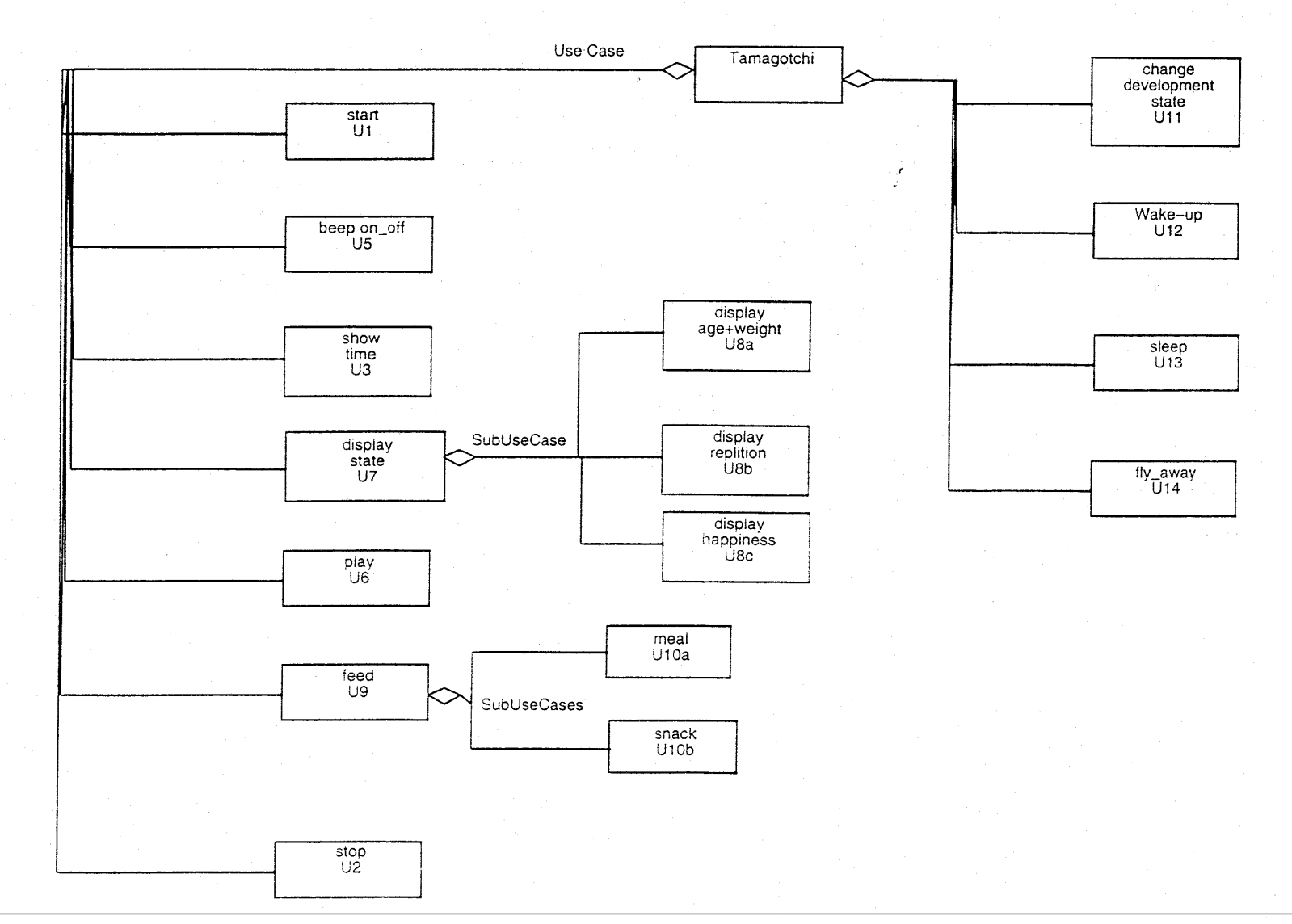

Use Case Diagramm fuer Tamagotchi

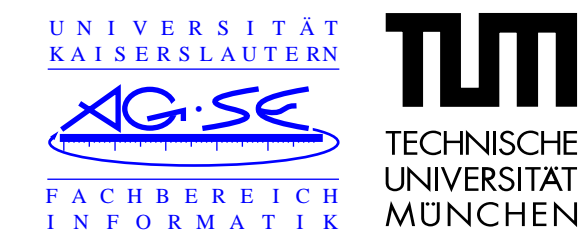

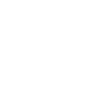

 Einrichtung Experimentelles Software Engineering

IESE

#### **Ausschnitt aus Use Case Sheets**

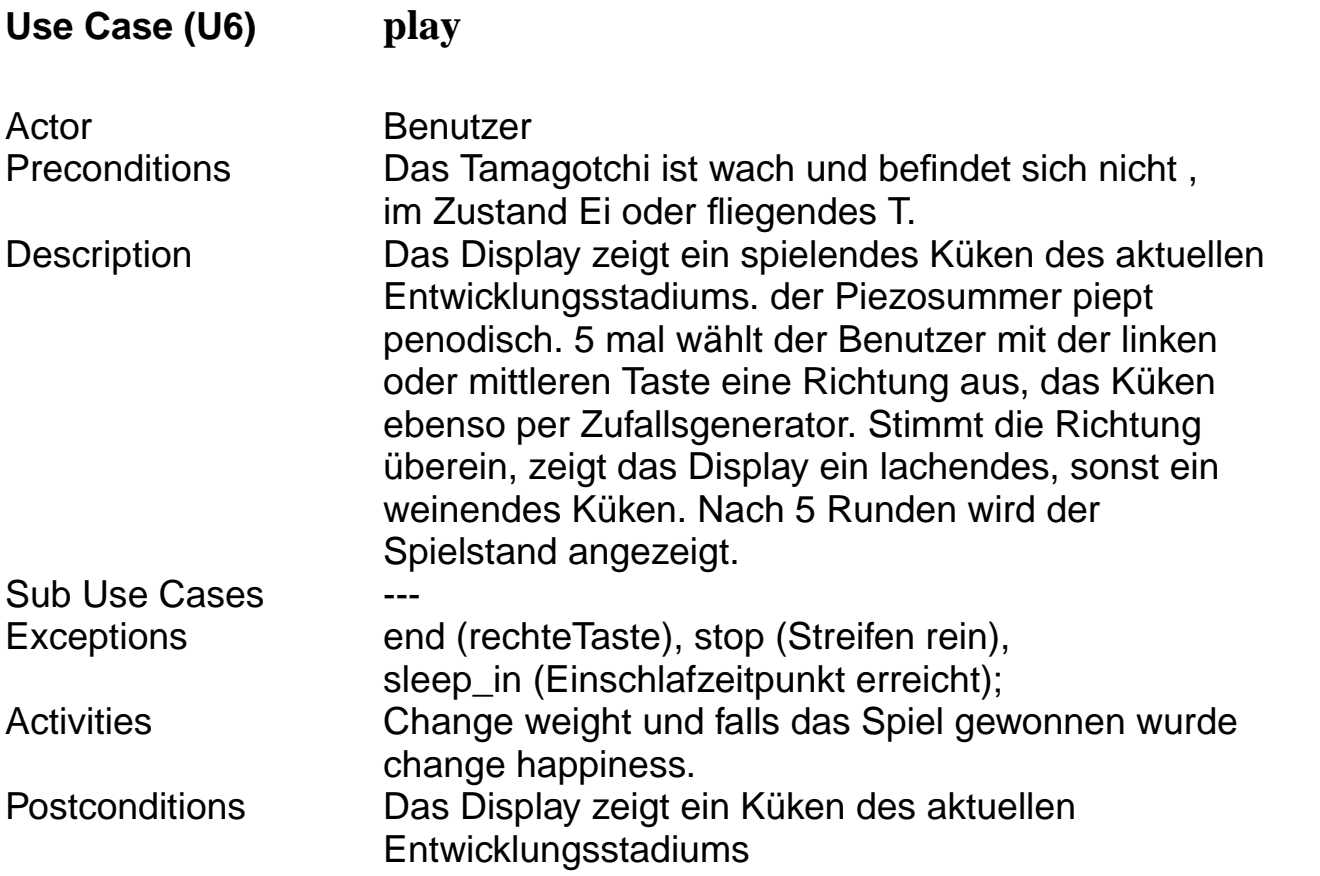

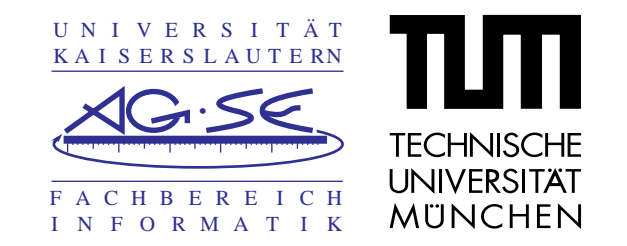

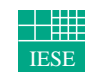

 Einrichtung Experimentelles Software Engineering

#### **System Context Diagram für Tamagotchi**

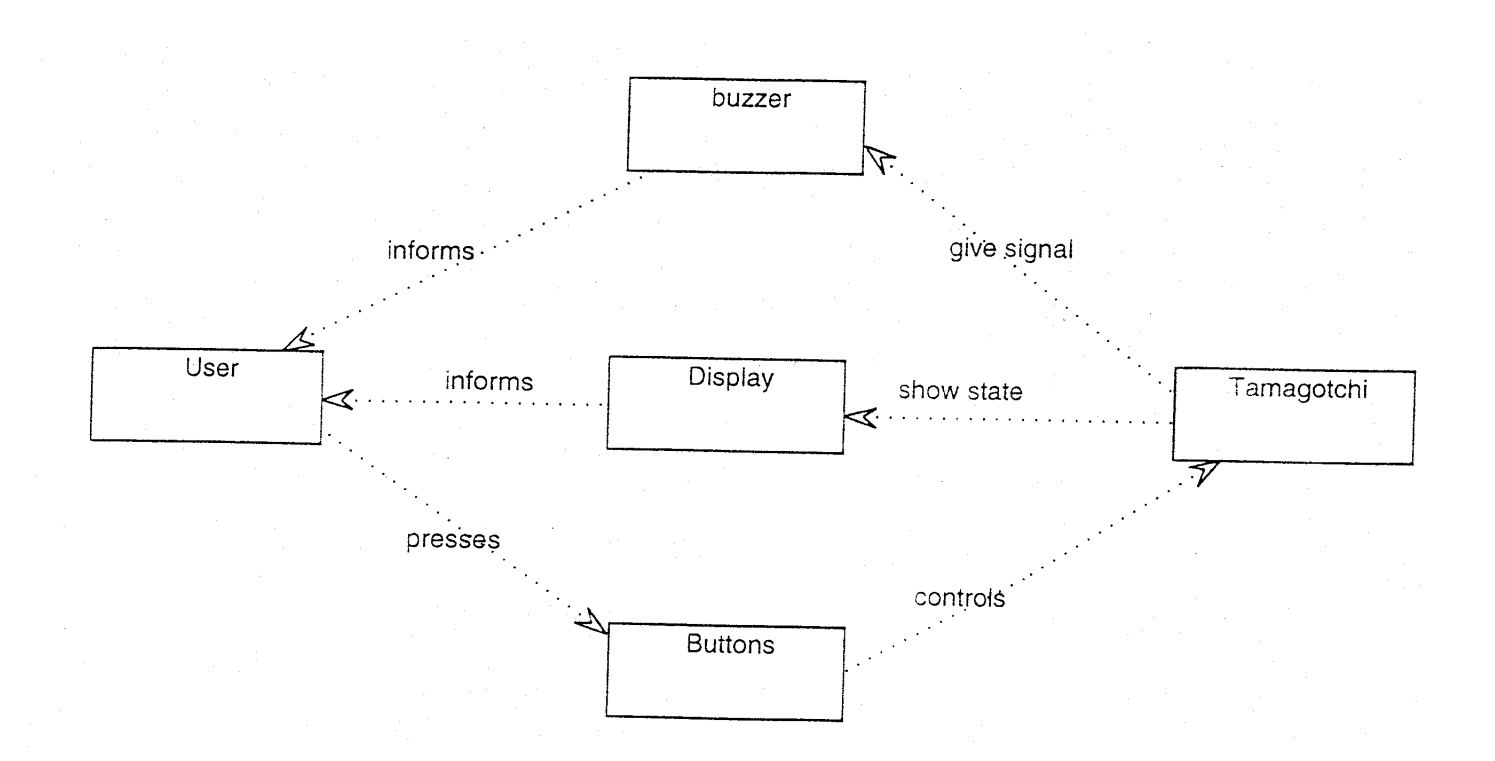

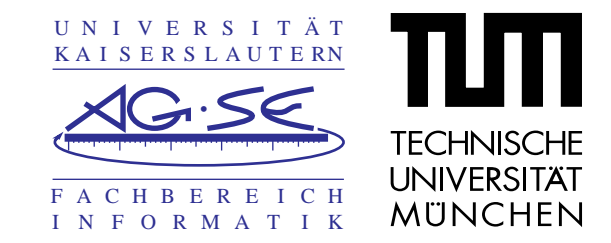

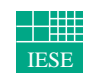

 Einrichtung Experimentelles Software Engineering

### **Subsystem Diagramm für Tamagotchi**

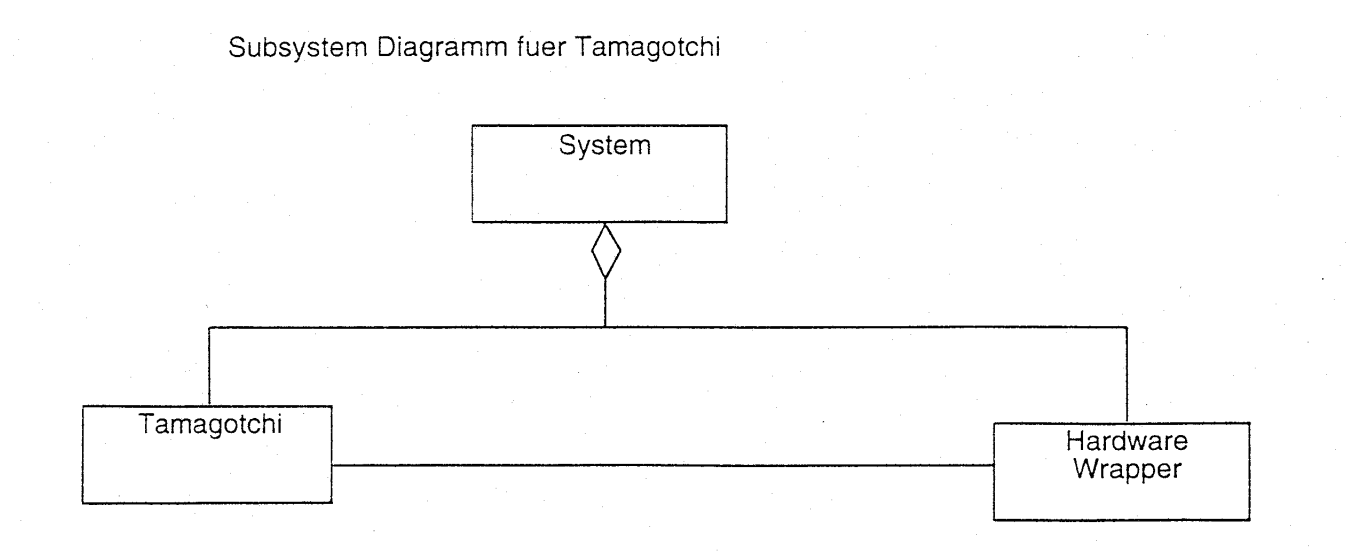

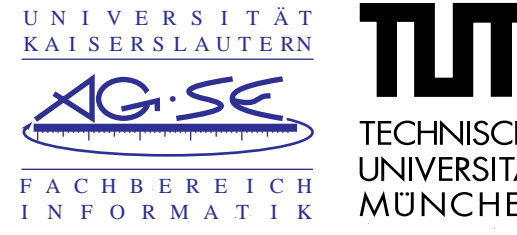

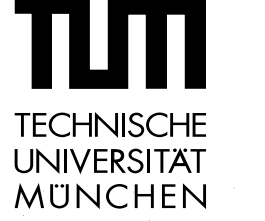

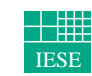

 Einrichtung Experimentelles Software Engineering

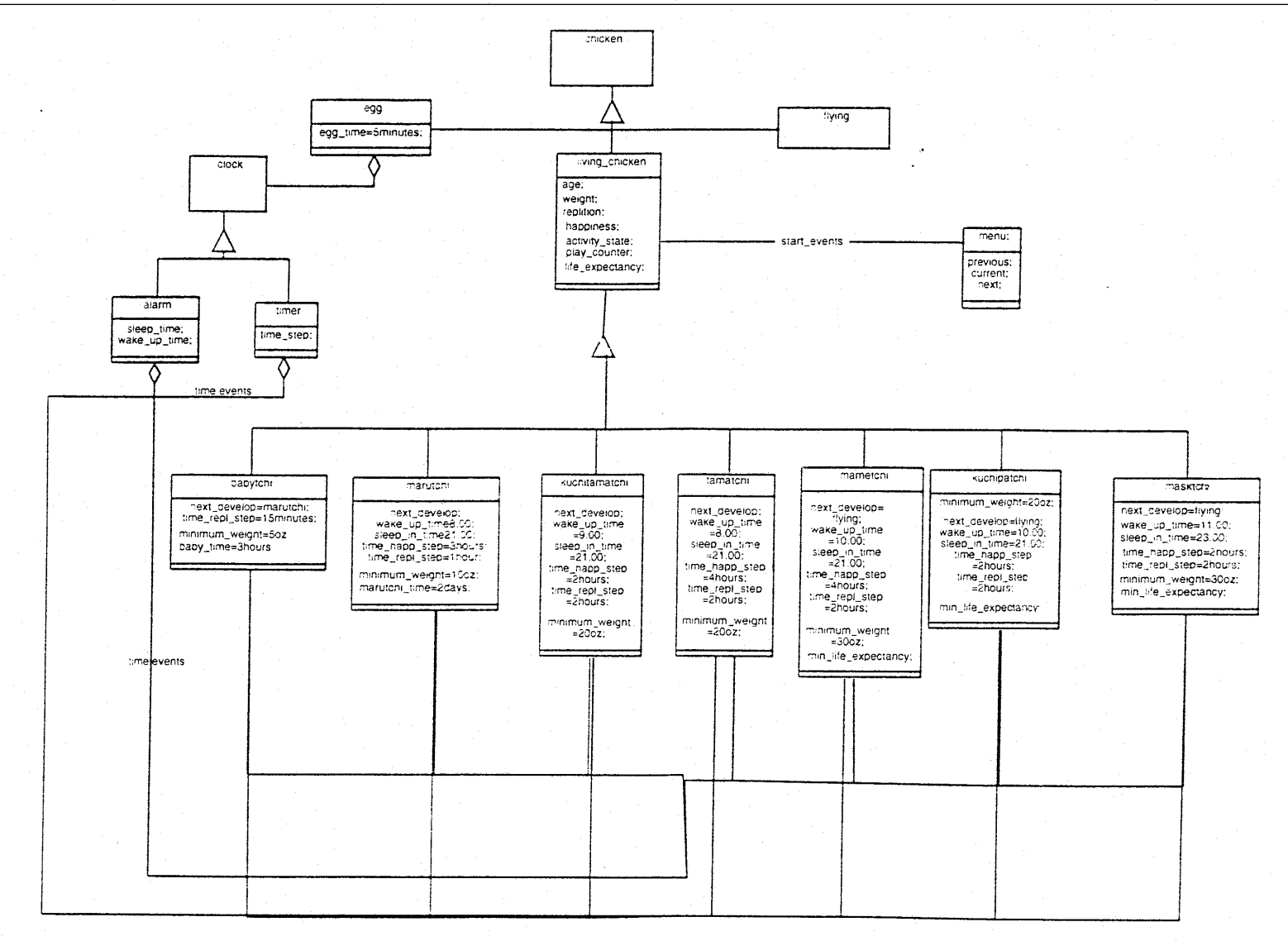

Colect Model for Subsystem Tamagotchi

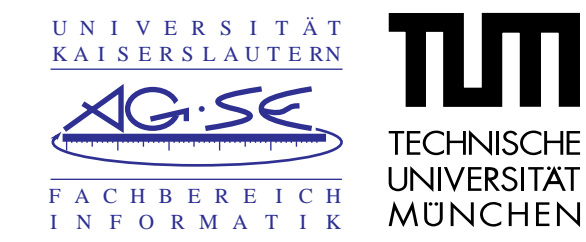

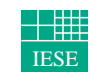

 Einrichtung Experimentelles Software Engineering

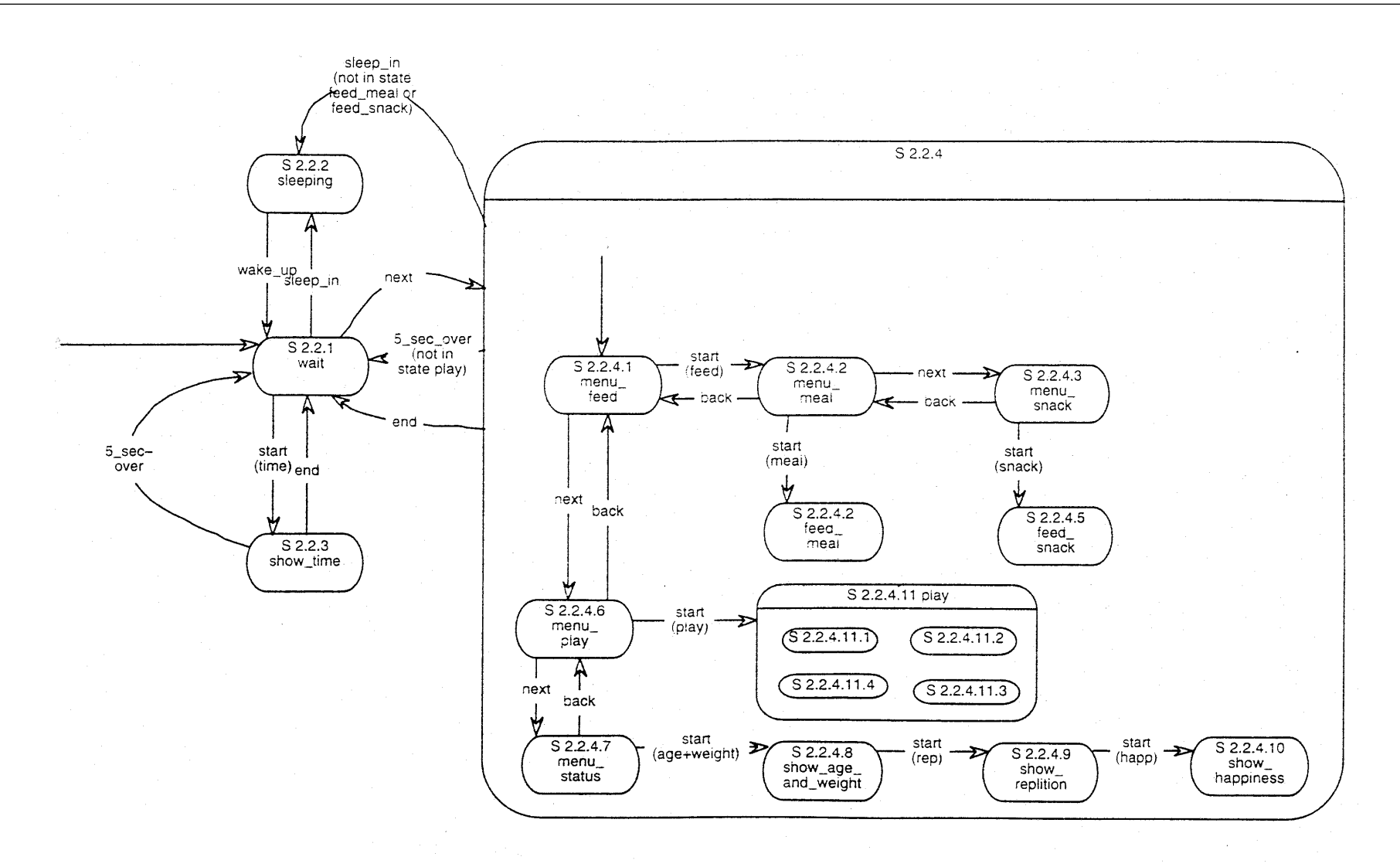

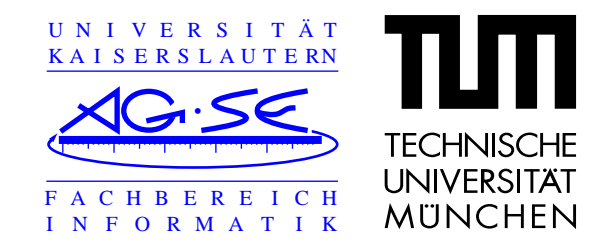

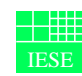

 Einrichtung Experimentelles Software Engineering

#### **Ausschnitt aus Event Sheets (dynamisches Modell)**

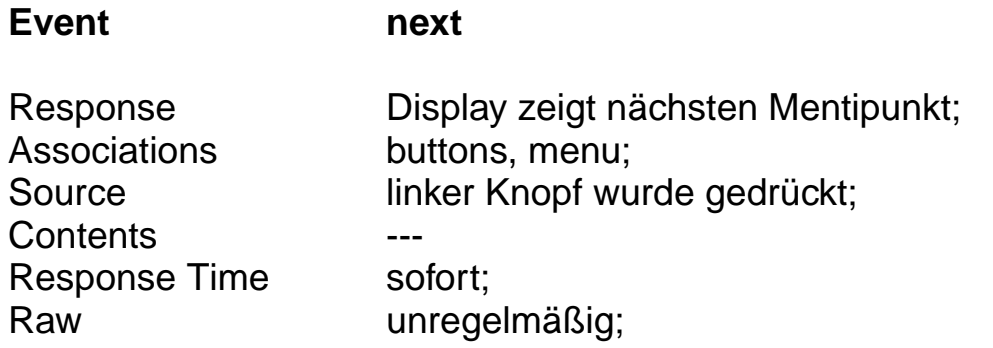

#### **Ausschnitt aus Operation Sheets (funktionales Modell)**

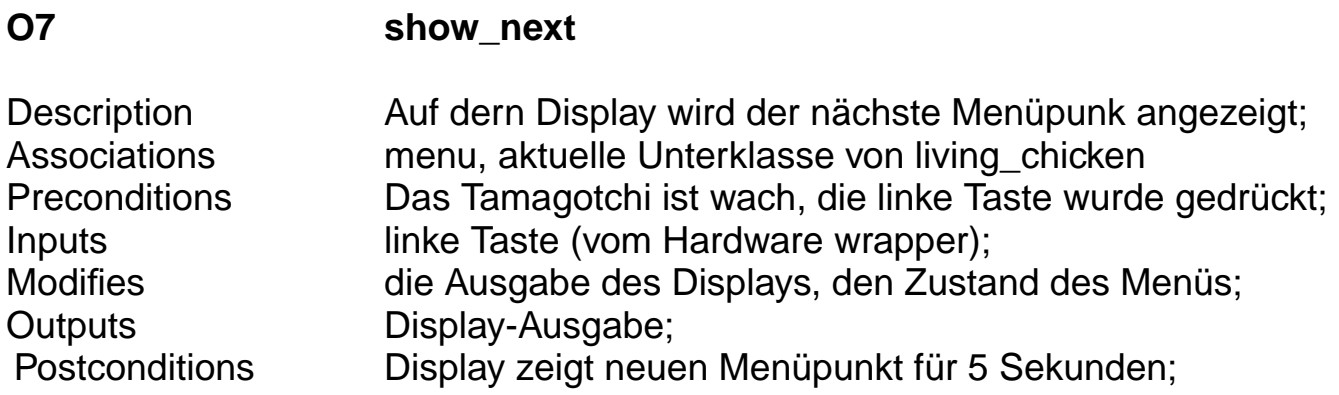

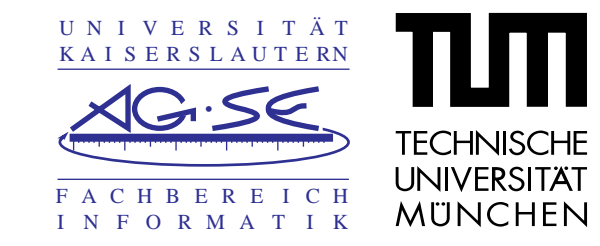

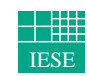

 Einrichtung Experimentelles Software Engineering

#### **Statechart Play**

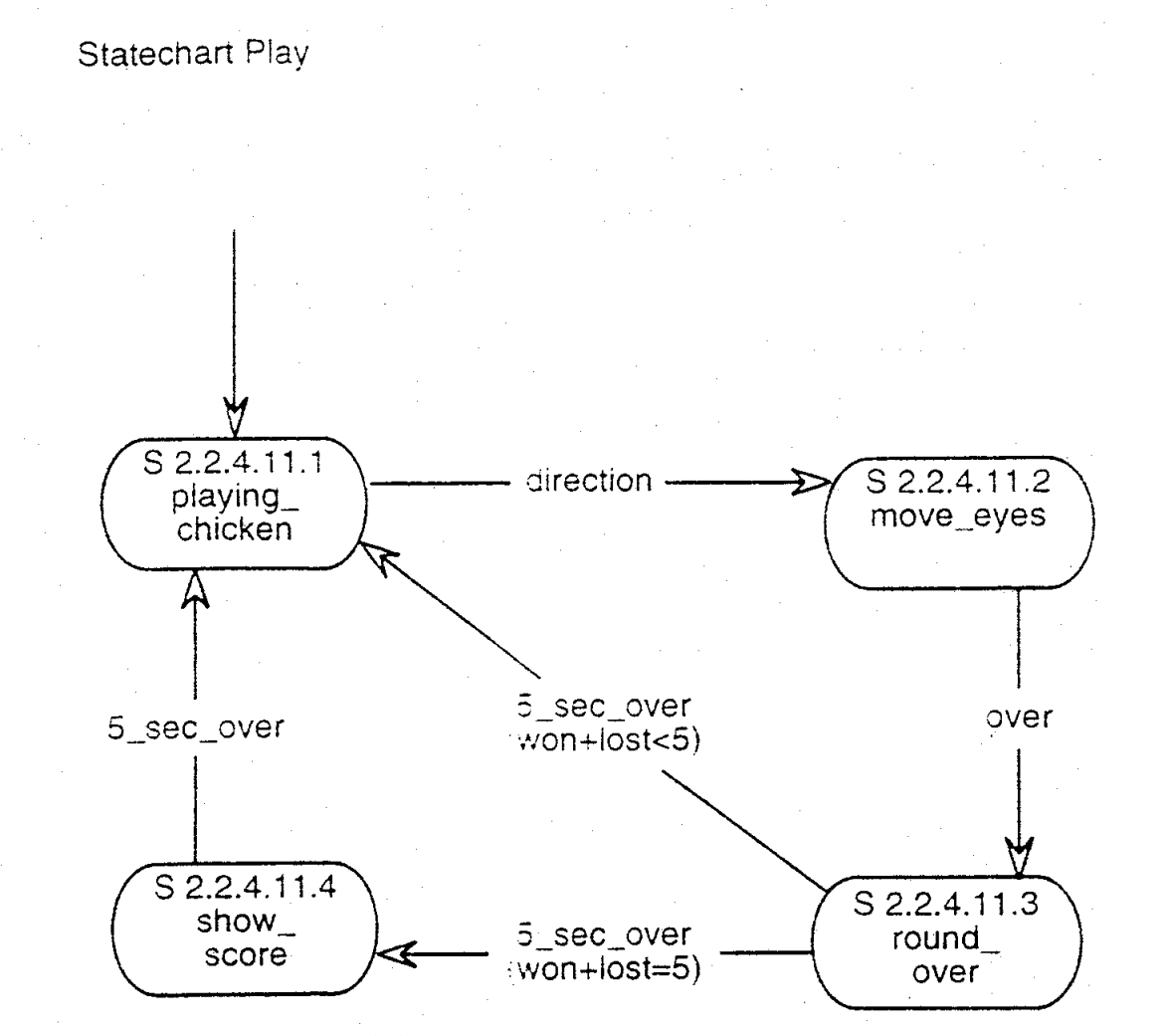

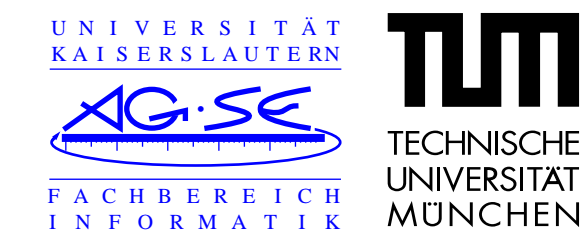

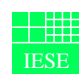

 Einrichtung Experimentelles Software Engineering

#### **Ausschnitt aus Actions table (dynamisches Modell)**

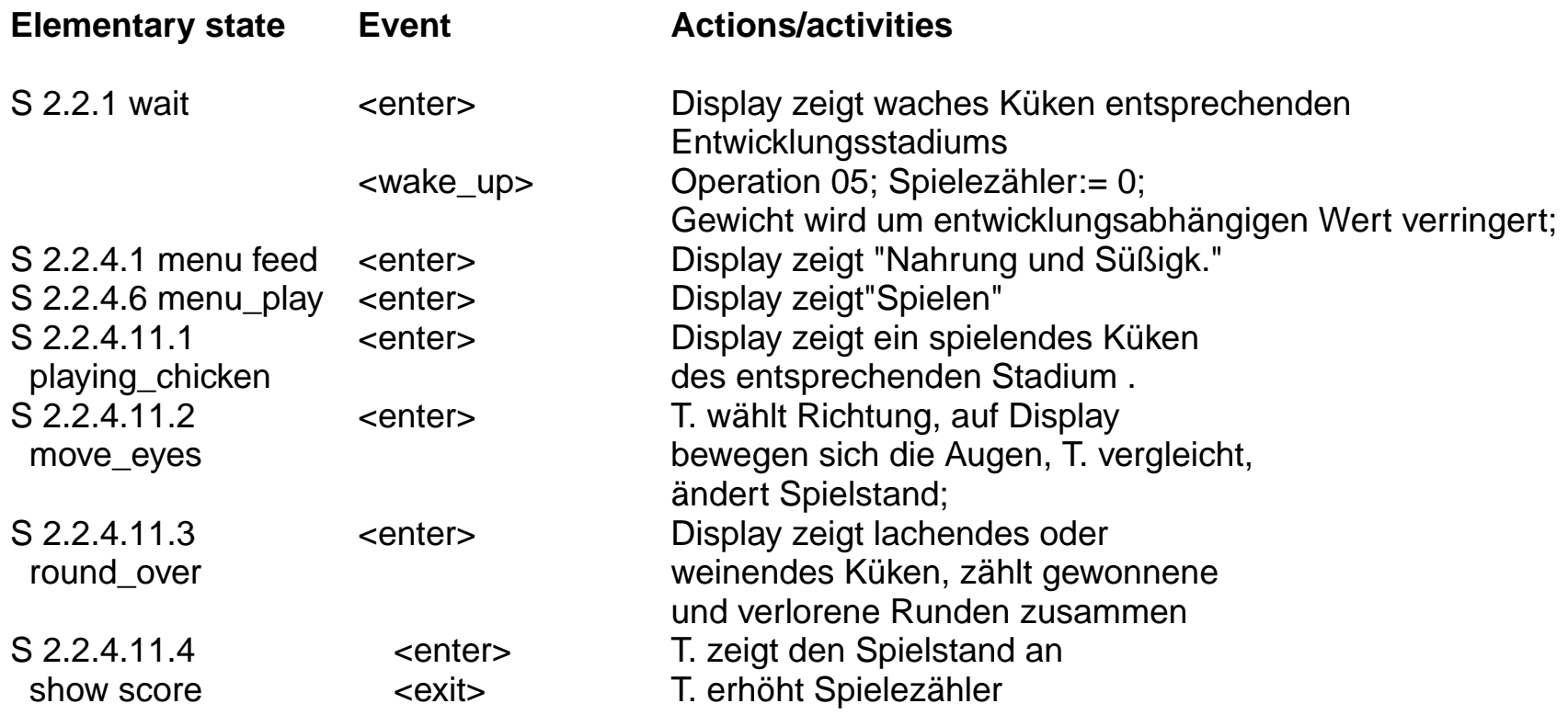

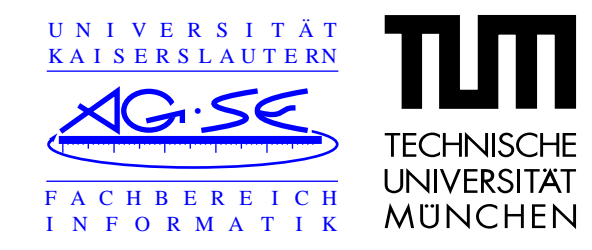

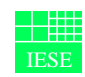

 Einrichtung Experimentelles Software Engineering

#### **Erfahrungen - Einarbeitung**

- **•** Hoher Zeitaufwand für Anfänger
	- **•**Darin enthalten: Buch lesen, Methode verstehen, Tool-Einarbeitung
	- **•**Beispiele im Buch manchmal unübersichtlich
- **•** Aufwand ca. 8h pro Woche
	- **•**Benutzeranforderungen: Software beschrieben, Hardware fehlt

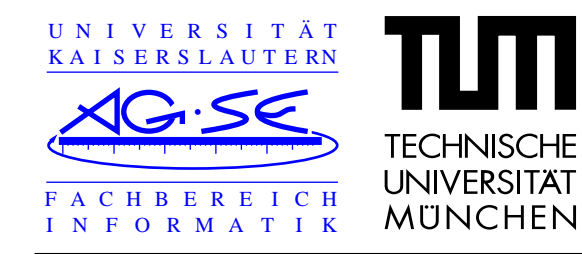

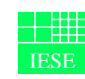

 Einrichtung Experimentelles Software Engineering

#### **Probleme**

- **•**Tool bezieht sich auf OMT, nicht OCTOPUS
- **•**Beschriebene Vorgehensweise schwierig
- **•**Tiefe der Use Cases
- **•**Unterscheidung Events - Operationen
- **•**Aufteilung der Subsysteme und Klassen
- **•**Analysephase: besser zuerst dynamisches Modell

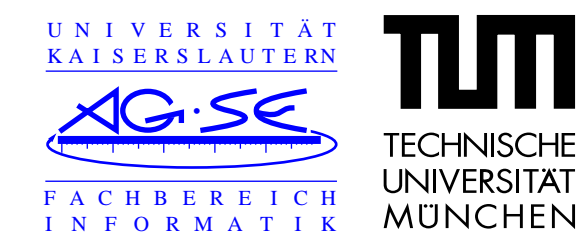

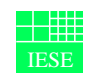

 Einrichtung Experimentelles Software Engineering

### **Erfahrungen - Review/Simulation**

- **•**Simulation in Analysephase nicht möglich
- **•**Überblick über Spezifikation ohne Kenntnis der Methode schwer
- **•**Abbildung zwischen Benutzeranforderungen und Diagrammen 1:n
- **•**Überprüfen der Spezifikation nur von Hand möglich
- **•**Review: Spezifikation nur dynamisch erscheint auf ersten Blick einfacher

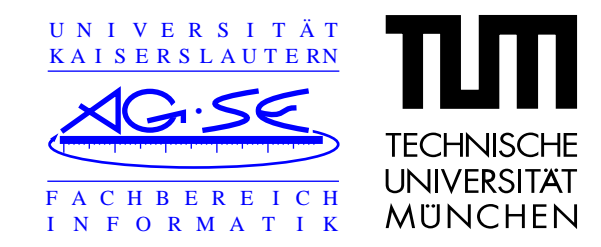

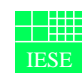

 Einrichtung Experimentelles Software Engineering

# **Abschliessende Bewertung - Teamarbeit, Stärken, Schwächen**

- **•**Parallelisierung bei dieser Einteilung schwer möglich
- **•** Stärken von OCTOPUS
	- **•**Praktisch alles modellierbar
	- **•**Reaktive und Realzeit-Aspekte gut darstellbar
- **•** Schwächen
	- **•**Detaillierungsgrad nicht scharf umrissen
	- **•**Viele Tabellen und Diagramme erschweren Übersicht